### Microsoft Teams 授業動画の視聴方法

## 注意事項

#### ※チームのメンバーで無い科目の動画は視聴できません。

※動画のダウンロードは厳禁です。

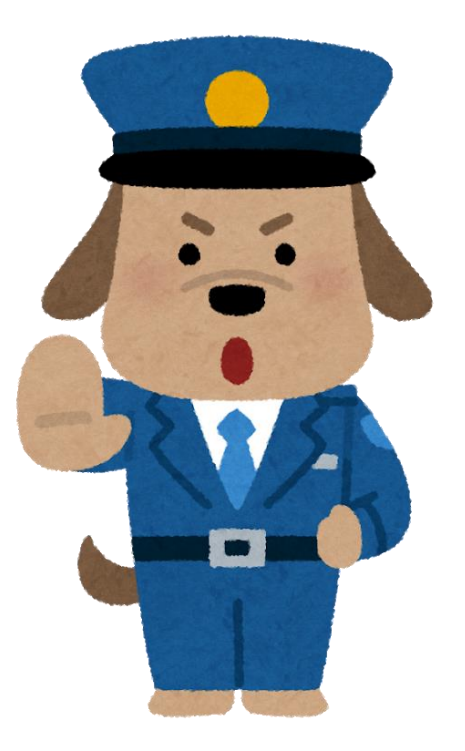

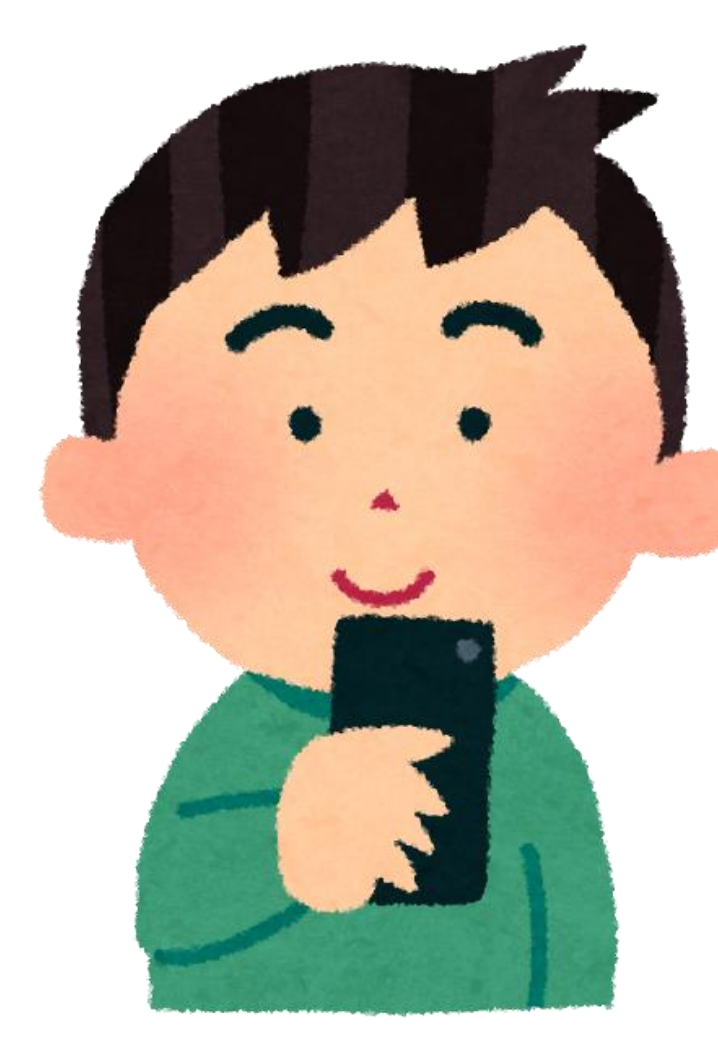

## …<br>…モバイル版:

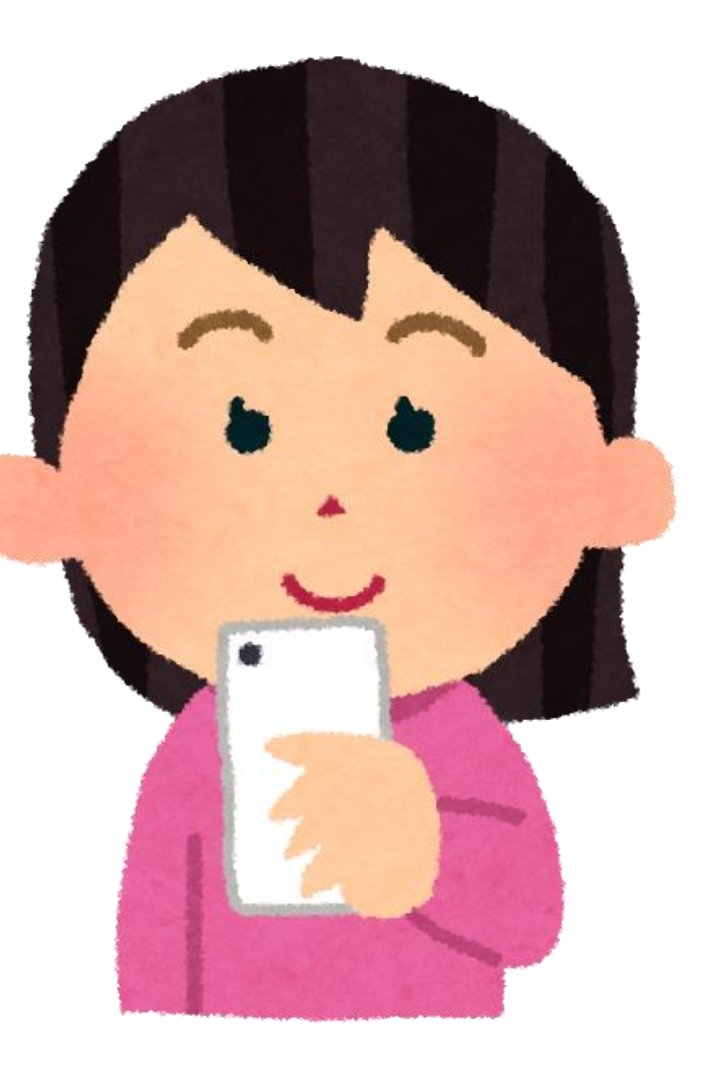

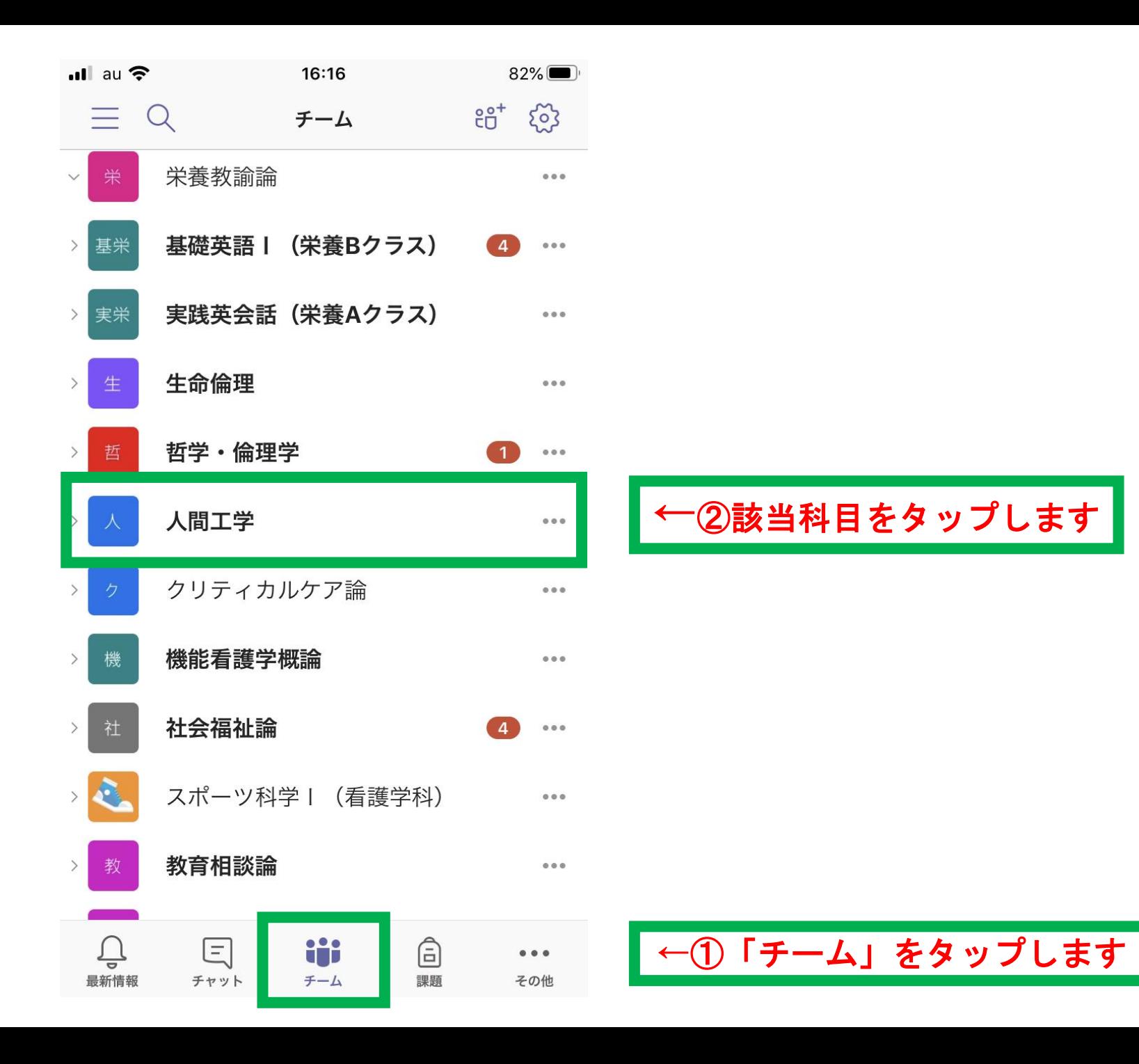

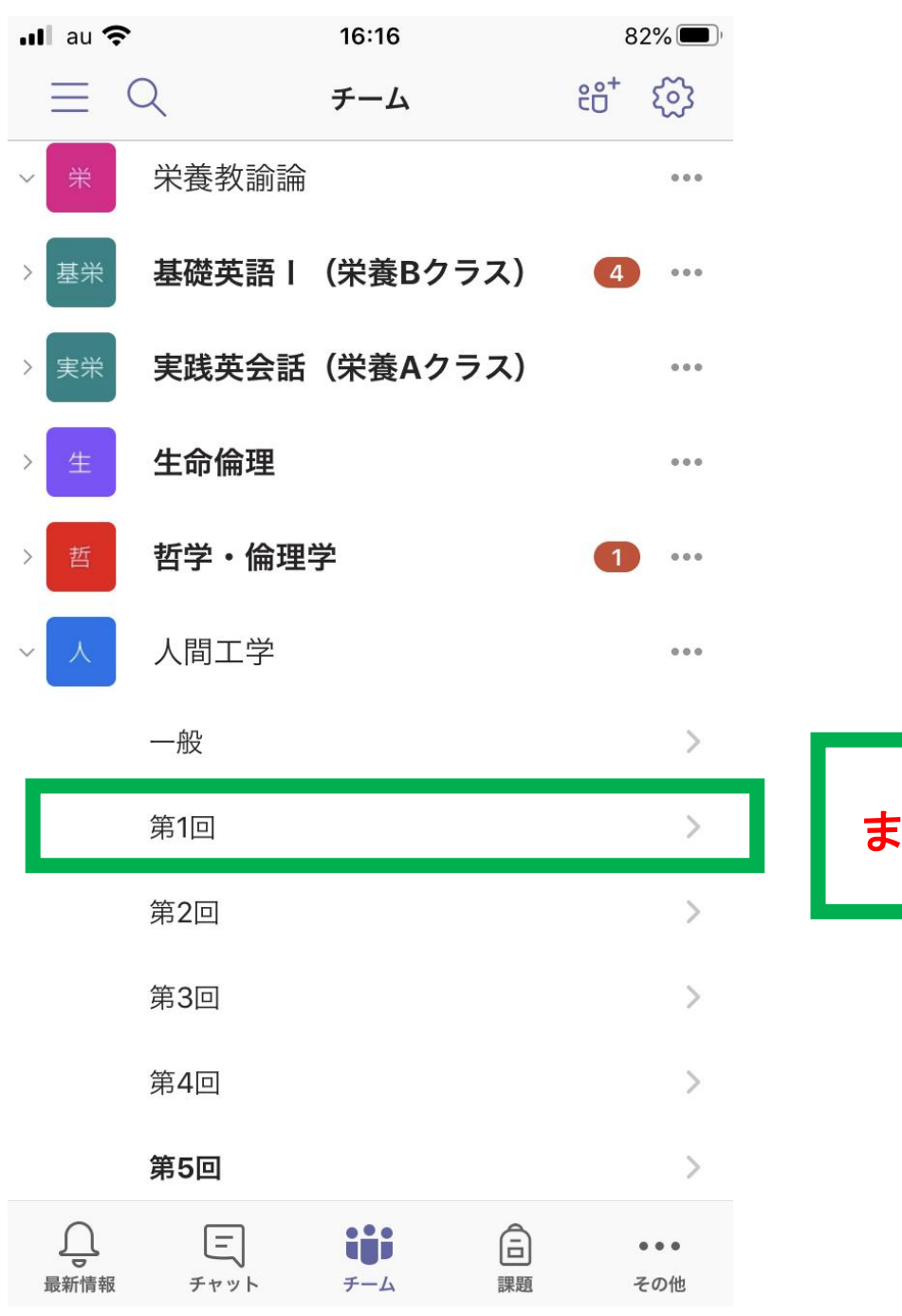

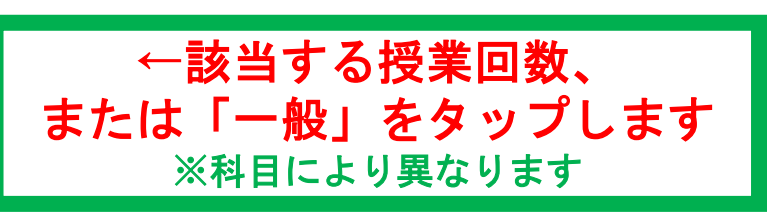

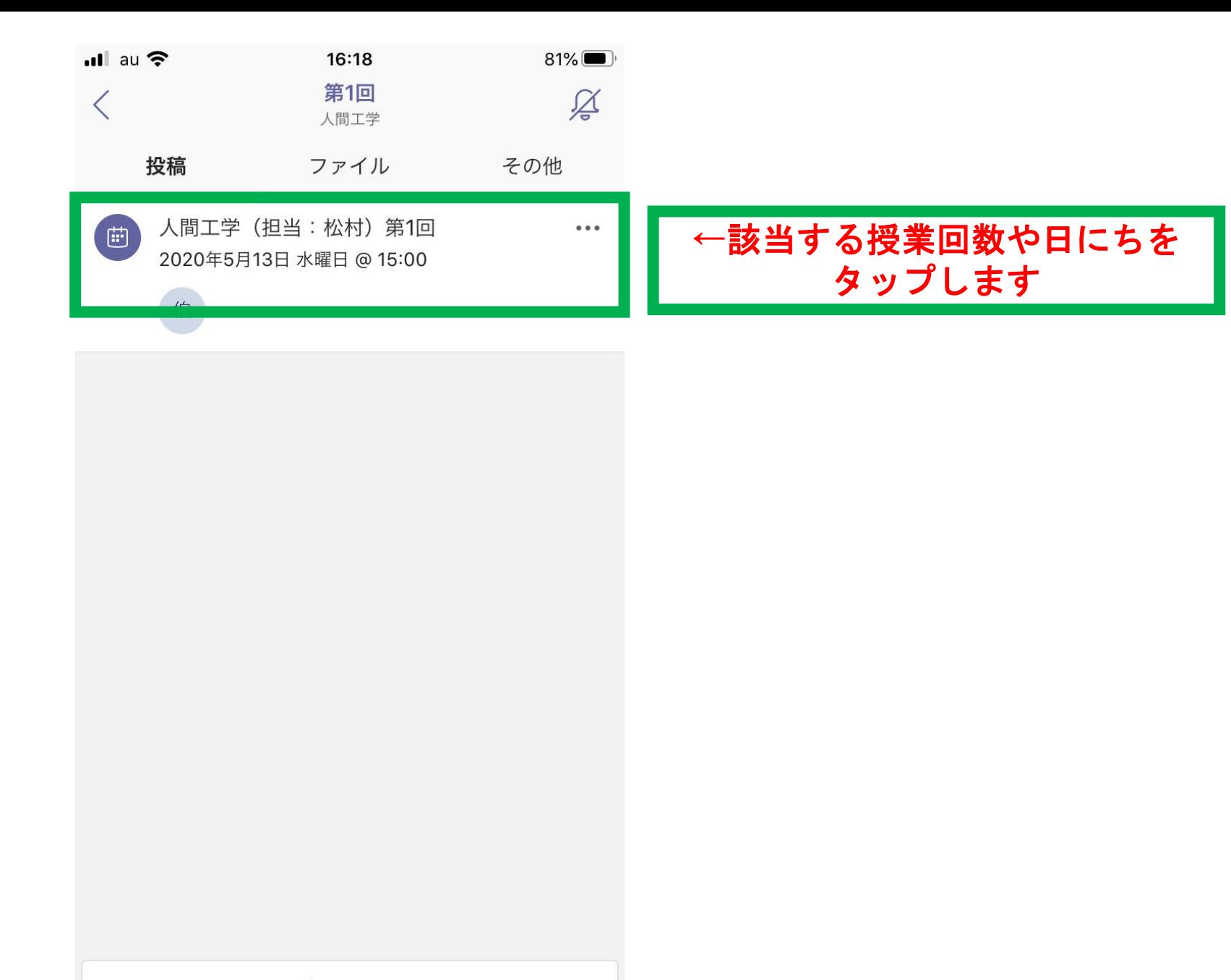

■ 新しい投稿

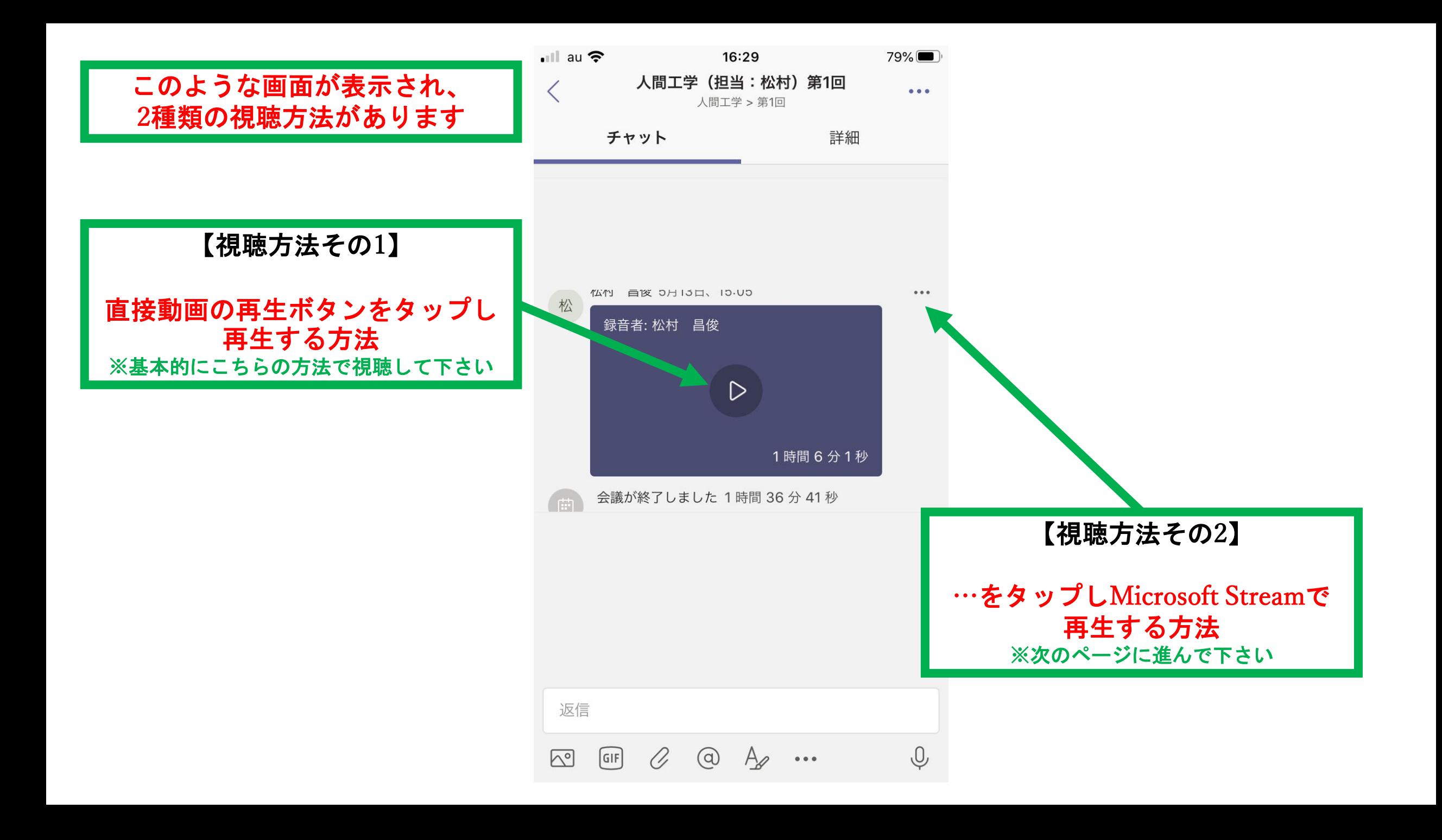

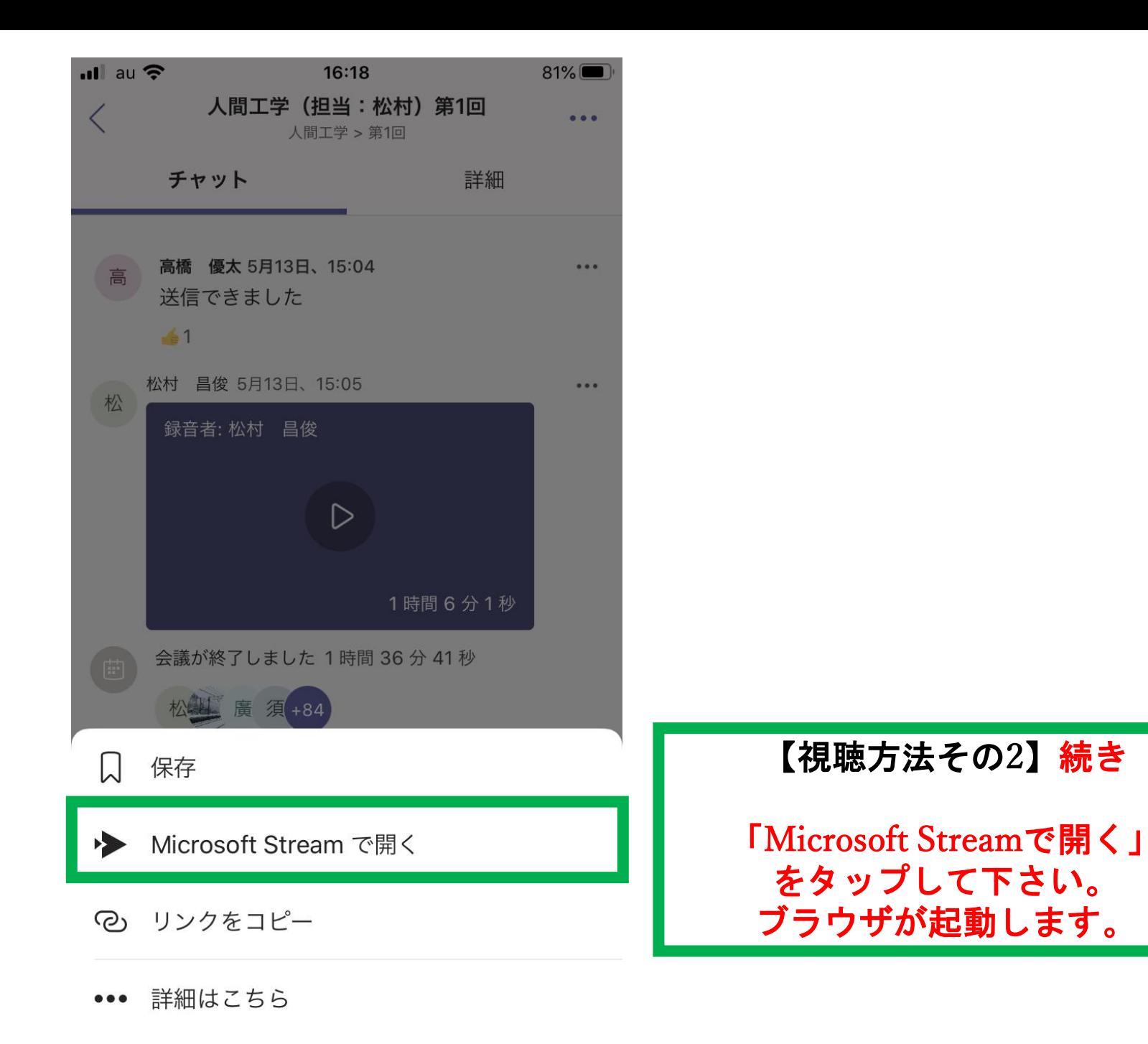

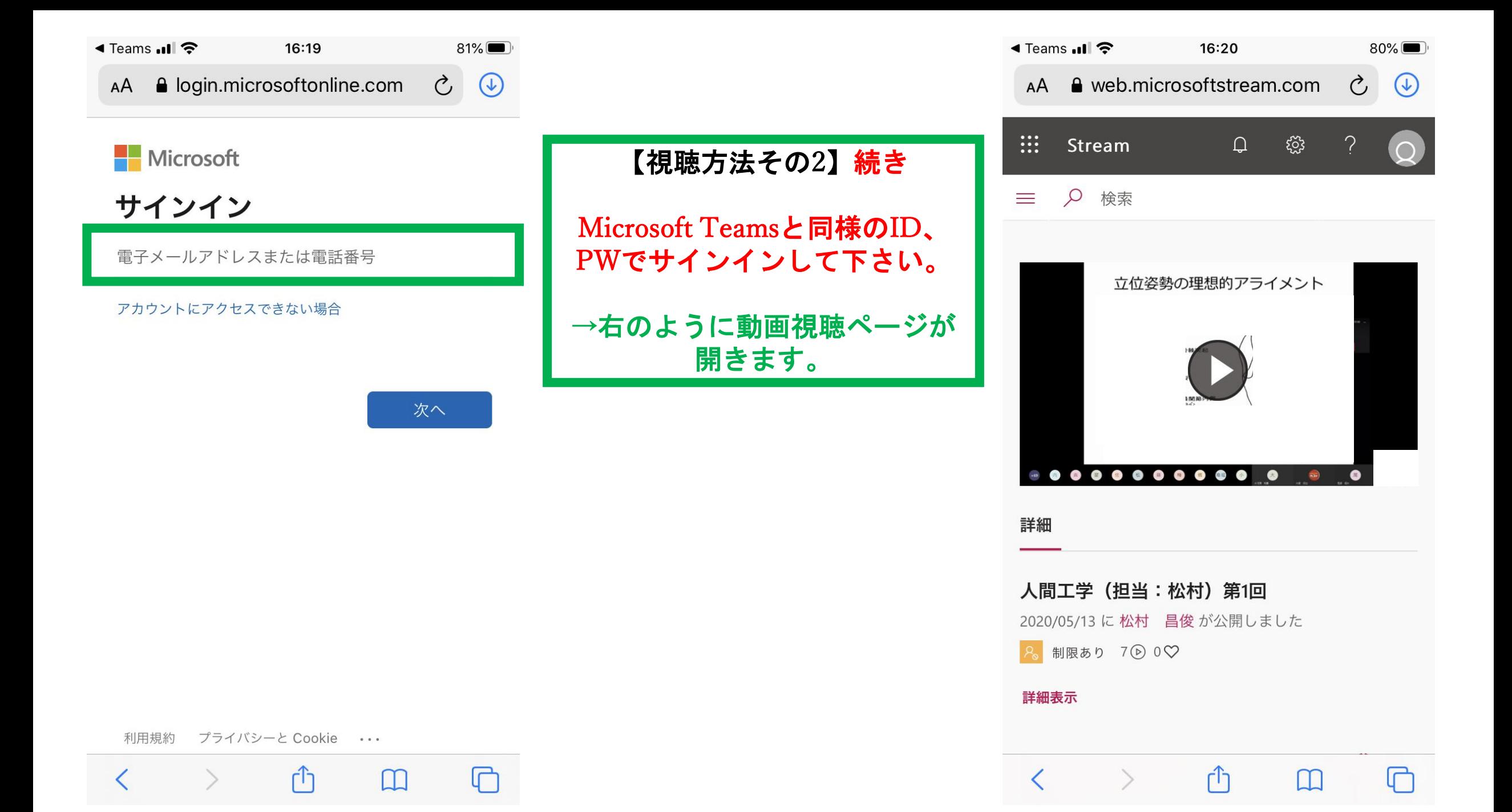

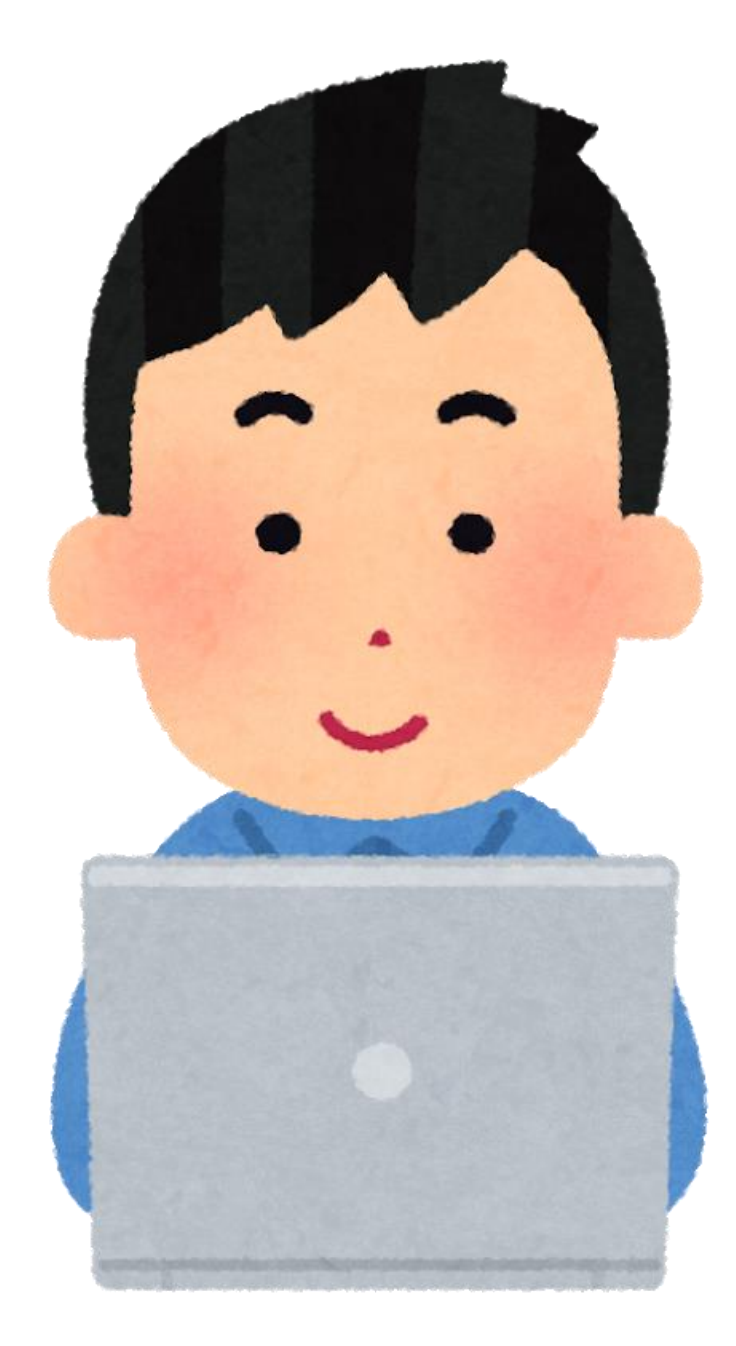

# PC版

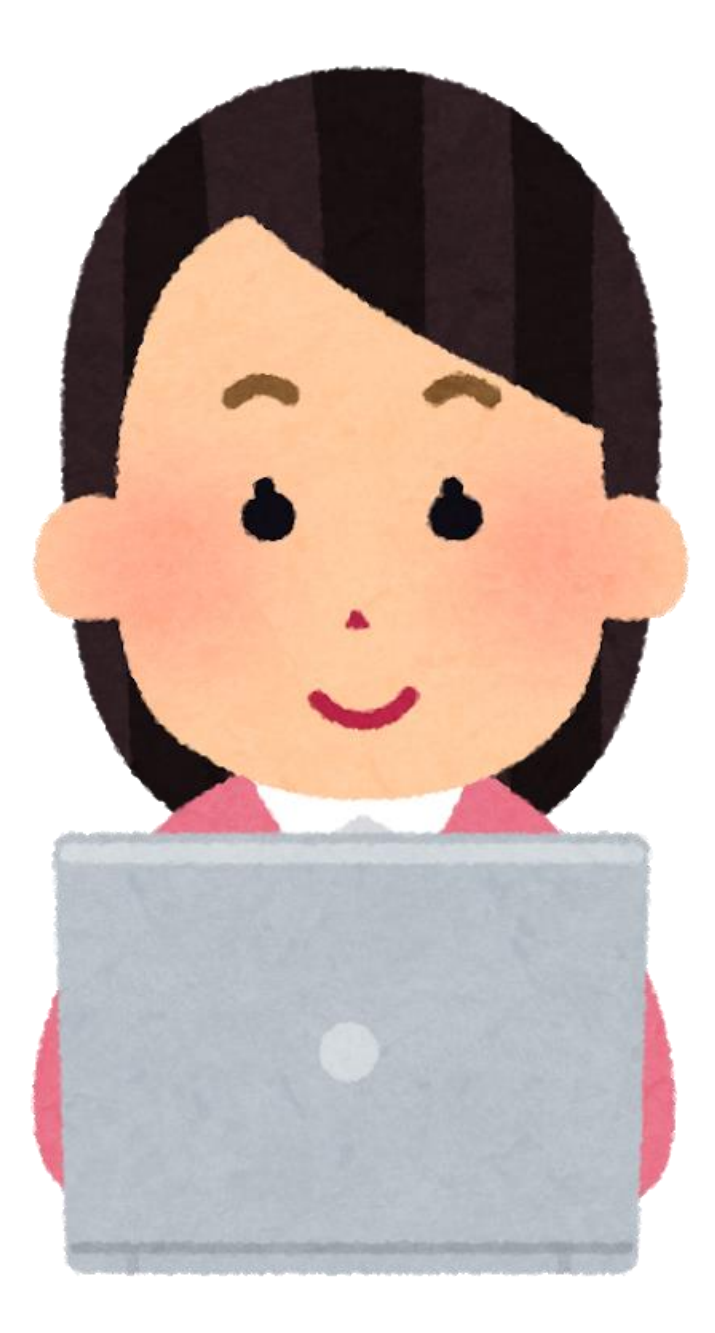

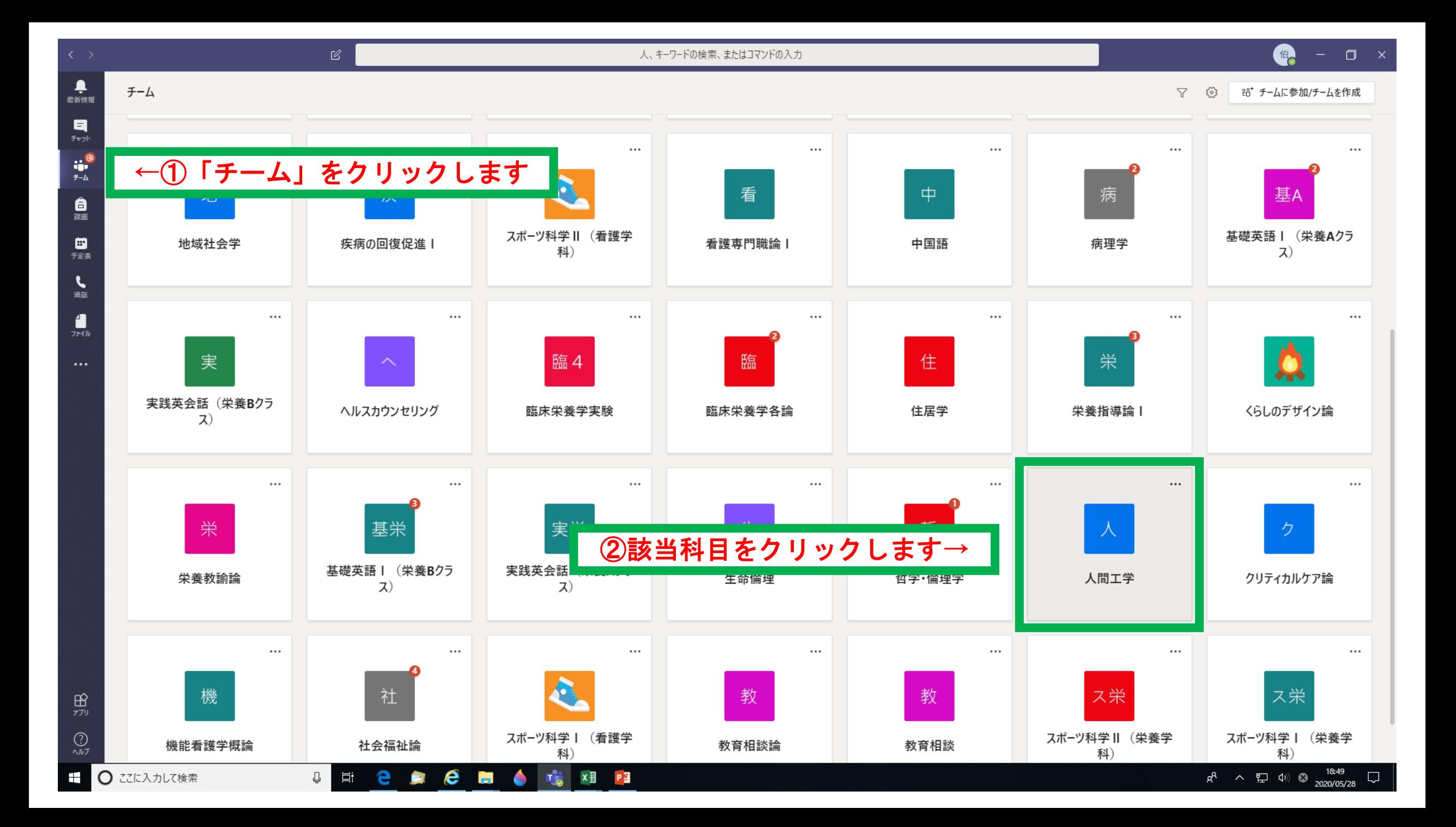

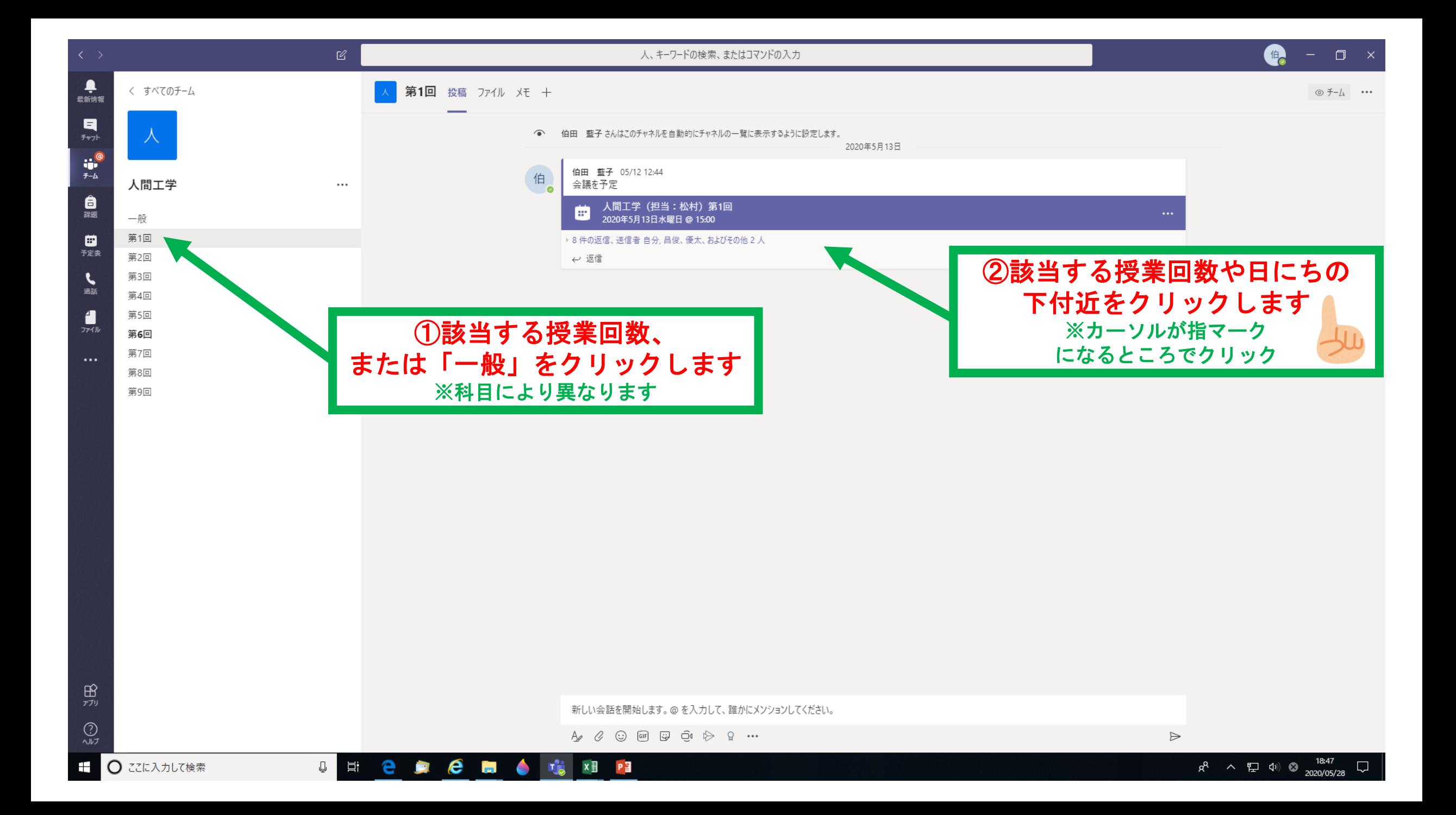

![](_page_12_Figure_0.jpeg)

![](_page_13_Figure_0.jpeg)

![](_page_14_Figure_0.jpeg)